#### **Productivity First-Round Winner**

Innovations Challenge

### **April 2016**

Prepared by Transportation Planning Missouri Department of Transportation

# **SharePoint Equipment List**

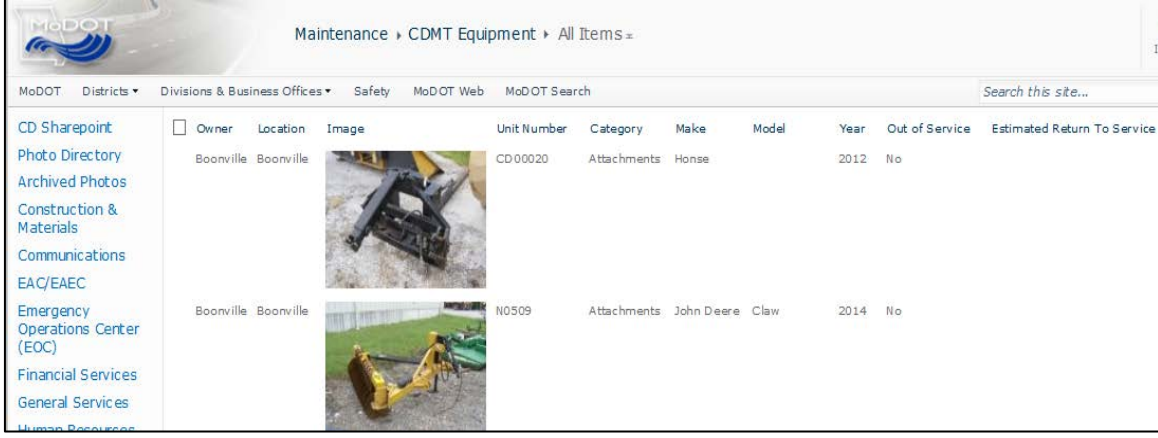

## **Description**

This is a one-stop-shop to locate, track, inventory and visually see all equipment. The equipment list allows anyone to quickly see where the equipment is physically located, if it is operational and who owns it. Complete lists of all equipment with photos is stored on the district's SharePoint site, divided into Maintenance Facility locations, with each location having categories of equipment. This site has many features, such as finding equipment that has been loaned to another facility, locating a contact person, tracking equipment and displaying a return to service date. The best thing about this SharePoint site is the ability to query all of the district's equipment to find specific types of equipment that meets various criteria. Link to the

site:<http://sharepoint/districts/cd/mt/Lists/CDMT%20Equipment/AllItems.aspx>

## **Benefit**

Finding needed equipment, materials and physical locations faster during emergency situations and inventory time saves time and money and simplifies work. Being able to move equipment to needed projects simplifies work and increases productivity. By using this list, crews can quickly locate what is needed to complete a project, help with resources in an emergency, move equipment to other locations, find attachments for equipment and prepare for winter operations calls. During emergency situations, the list finds equipment and materials quickly, allowing crews to collect the needed equipment to resolve emergencies, increasing safety to the public. Inventory on equipment will be quicker when missing pieces of equipment are not found at assigned locations.

#### **Materials and Labor**

No materials cost Labor: 120 hours

#### **For More Information Contact:**

Joe Moore at [joseph.moore@modot.mo.gov](mailto:joseph.moore@modot.mo.gov) or (816) 383-0481.

Additional photos can be seen by accessing the Innovations Challenge SharePoint page at[: http://sharepoint/systemdelivery/TP/Documents/InnovationsChallenge.aspx.](http://sharepoint/systemdelivery/TP/Documents/InnovationsChallenge.aspx)